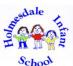

## **Early Years** Computing is no longer a discreet focus within Early Years but areas of thread throughout the curriculum especially online safety Recognise the impact of good choices and consequences of wrong ones. Online Safety Understand that they must ask an adult whether they can use a game or app. Know that information can be retrieved from computers and can tell an adult if what they see makes them feel worried. Recognise who they can ask for help and know when they need help. Understand that they need to share equipment and take turns. Role play using technology. Help adults operate equipment around school. Operate simple equipment independently. Begin to identify technology in their environment. Use age appropriate websites. Use a mouse to arrange objects on a screen. With support, use a keyboard for simple typing. Interact and explore their environment using different equipment Explore a variety of controlled and programmable devices. Programming Explore simple simulations, finding out what happened. Begin to sort, classify or group various objects progressing from practical activities to the use of ICT e.g., practically sorting fruit into colours, types or shapes, and then on-screen. Data and information Use ICT to sort and sequence objects on a screen or interactive whiteboard.

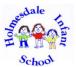

### **Key Stage One**

#### **KS1 Computing National Curriculum**

Pupils should be taught to:

- understand what algorithms are; how they are implemented as programs on digital devices; and that programs execute by following precise and unambiguous instructions
- · create and debug simple programs
- use logical reasoning to predict the behaviour of simple programs
- use technology purposefully to create, organise, store, manipulate and retrieve digital content
- recognise common uses of information technology beyond school

use technology safely and respectfully, keeping personal information private; identify where to go for help and support when they have concerns about content or contact on the internet or other online technologies.

|  |               | Year 1                                                                                                    | Year 2                                                                                                    |
|--|---------------|----------------------------------------------------------------------------------------------------|----------------------------------------------------------------------------------------------------|
|  | Online Safety | Self-image and identity                                                                                        | Self-image and identity                                                                                        |
|  |               | Online relationships                                                                                           | Online relationships                                                                                           |
|  |               | Online reputation                                                                                              | Online reputation                                                                                              |
|  |               | Online bullying                                                                                                | Online bullying                                                                                                |
|  |               | Managing online information                                                                                    | Managing online information                                                                                    |
|  |               | Health, well-being and lifestyle                                                                               | Health, well-being and lifestyle                                                                               |
|  |               | Privacy and security                                                                                           | Privacy and security                                                                                           |
|  |               | Copyright and ownership                                                                                        | Copyright and ownership                                                                                        |
|  |               | <u>Key vocab</u>                                                                                               | Key vocab                                                                                                    |
|  |               | safe, meet, accept, reliable, tell, online, trusted adult, information, safety, personal, key, question, tell, | safe, meet, accept, reliable, tell, online, trusted adult, information, safety, personal, key, question, tell, |
|  |               | share, stranger, danger, internet                                                                              | share, stranger, danger, internet                                                                              |
|  |               |                                                                                                    |                                                                                                    |

|          | What technology do we find in school and how do we use it responsibly?                                        | How can IT improve our world in school and beyond?                                                            |
|----------|----------------------------------------------------------------------------------------------------|----------------------------------------------------------------------------------------------------|
|          |                                                                                                    |                                                                                                    |
| S        | Technology around us                                                                                          | Information technology around us                                                                              |
| 춫        | -To identify technology                                                                                       | -To recognise the uses and features of information technology                                                 |
| 8        | -To identify a computer and its main parts                                                                    | -To identify the uses of information technology in the school                                                 |
| et       | -To use a mouse in different ways                                                                             | -To identify information technology beyond school                                                             |
| <b>b</b> | -To use a keyboard to type on a computer                                                                      | -To explain how information technology helps us                                                               |
| au       | -To use the keyboard to edit text                                                                             | -To explain how to use information technology safely                                                          |
| us       | -To create rules for using technology responsibly                                                             | -To recognise that choices are made when using information technology                                         |
| ţ        |                                                                                                    |                                                                                                    |
| .s/s     | Key vocab                                                                                                    | Key vocab                                                                                                    |
| <u></u>  | filter, Google, search engine, image, keyboard, email, internet, subject, address, communicate, sender, safe, | filter, Google, search engine, image, keyboard, email, internet, subject, address, communicate, sender, safe, |
| 衰        | secure.                                                                                                    | secure.                                                                                                    |
| Jec      |                                                                                                    |                                                                                                    |
| Ē        |                                                                                                    |                                                                                                    |
| Ö        |                                                                                                    |                                                                                                    |
|          |                                                                                                    |                                                                                                    |
|          |                                                                                                    |                                                                                                    |
|          |                                                                                                    |                                                                                                    |

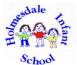

|                | How can we create art digitally and how does it compare with non-digital art?                                                                                                    | How can you change photographs for different purposes?                                                                                                    |
|----------------|----------------------------------------------------------------------------------------------------|----------------------------------------------------------------------------------------------------|
|                | How can we use a computer to create text and how is this different from non-digital text?                                                                                                    |                                                                                                    |
|                | · · · · · · · · · · · · · · · · · · ·                                                                                                    | How can we use a computer to explore rhythms and melodies?                                                                                                    |
|                | <u>Digital Painting</u>                                                                                                    | Digital photography                                                                                                    |
|                | -To describe what different freehand tools do                                                                                                    | -To use a digital device to take a photograph                                                                                                    |
|                | -To use the shape tool and the line tools                                                                                                    | -To make choices when taking a photograph                                                                                                    |
|                | -To make careful choices when painting a digital picture                                                                                                    | -To describe what makes a good photograph                                                                                                    |
|                | -To explain why I chose the tools I used                                                                                                    | -To decide how photographs can be improved                                                                                                    |
|                | -To use a computer on my own to paint a picture                                                                                                    | -To use tools to change an image                                                                                                    |
| <del>o</del>   | -To compare painting a picture on a computer and on paper                                                                                                    | -To recognise that photos can be changed                                                                                                    |
| Creating Media | <u>Digital writing</u>                                                                                                    | Digital music                                                                                                    |
| Ž              | -To use a computer to write                                                                                                    | -To say how music can make us feel                                                                                                    |
| <b>₽</b>       | -To add and remove text on a computer                                                                                                    | -To identify that there are patterns in music                                                                                                    |
| <del>i;</del>  | -To identify that the look of text can be changed on a computer                                                                                                    | -To experiment with sound using a computer                                                                                                    |
| e              | -To make careful choices when changing text                                                                                                    | -To use a computer to create a musical pattern                                                                                                    |
|                | -To explain why I used the tools that I chose                                                                                                    | -To create music for a purpose                                                                                                    |
|                | -To compare typing on a computer to writing on paper                                                                                                    | -To review and refine our computer work                                                                                                    |
|                | <u>Key vocab</u>                                                                                                    | <u>Key vocab</u>                                                                                                    |
|                | paint, colour, brush, tools, settings, undo, redo, text, image, size, poster, launch, application, software,                                                                                                    | paint, colour, brush, tools, settings, undo, redo, text, image, size, poster, launch, application, software,                                                                 |
|                | window, minimise, restore, size, move, screen, close, click, drag, log on, log off, keyboards, keys, mouse, click, button, double click, drag, present, commands, add sound                                                                                                    | window, minimise, restore, size, move, screen, close, click, drag, log on, log off, keyboards, keys, mouse, click, button, double click, drag, present, commands, add sound. |
|                |                                                                                                    |                                                                                                    |
|                |                                                                                                    |                                                                                                    |
|                | How can we write an algorithm to make a floor robot move?                                                                                                    | How can we create and debug programs?                                                                                                    |
|                | How can we program a character to tell a story?                                                                                                    | How can we design a program to create an interactive quiz?                                                                                                    |
|                | Moving a robot                                                                                                    | Robot algorithms                                                                                                    |
|                | -To explain what a given command will do                                                                                                    | -To describe a series of instructions as a sequence                                                                                                    |
|                | -To act out a given word                                                                                                    | -To explain what happens when we change the order of instructions                                                                                                    |
|                | -To combine forwards and backwards commands to make a sequence                                                                                                    | -To use logical reasoning to predict the outcome of a program                                                                                                    |
|                | -To combine four direction commands to make sequences                                                                                                    | -To explain that programming projects can have code and artwork                                                                                                    |
|                | -To plan a simple program                                                                                                    | -To design an algorithm                                                                                                    |
|                | -To find more than one solution to a problem                                                                                                    | -To create and debug a program that I have written                                                                                                    |
| ing            | Programming animations                                                                                                    | Programming quizzes                                                                                                    |
|                | -To choose a command for a given purpose                                                                                                    | -To explain that a sequence of commands has a start                                                                                                    |
| ran            | -To show that a series of commands can be joined together                                                                                                    | -To explain that a sequence of commands has an outcome                                                                                                    |
| Programming    | -To identify the effect of changing a value                                                                                                    | -To create a program using a given design                                                                                                    |
| P              | -To explain that each sprite has its own instructions                                                                                                    | -To change a given design                                                                                                    |
|                |                                                                                                    |                                                                                                    |
|                | -To design the parts of a project                                                                                                    | -To create a program using my own design                                                                                                    |
|                | To accomplish the state of the state of the | -To decide how my project can be improved                                                                                                    |
|                | -To use my algorithm to create a program                                                                                                    |                                                                                                    |
|                |                                                                                                    |                                                                                                    |
|                |                                                                                                    |                                                                                                    |
|                |                                                                                                    | i e e e e e e e e e e e e e e e e e e e                                                                                                    |

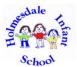

|                   | Key vocab algorithm, instruction, order, debug, program, turn, left, right, clockwise, anticlockwise, sequence, project                                                                                                    | Key vocab algorithm, instruction, order, debug, program, turn, left, right, clockwise, anticlockwise, sequence, project                                                                                                    |
|-------------------|----------------------------------------------------------------------------------------------------|----------------------------------------------------------------------------------------------------|
|                   | How can we sort and group objects?                                                                                                    | How can we collect and organize data on a computer?                                                                                                    |
| a and information | Grouping data  -To label objects -To identify that objects can be counted -To describe objects in different ways -To count objects with the same properties -To compare groups of objects -To answer questions about groups of objects | Pictograms  -To recognise that we can count and compare objects using tally charts -To recognise that objects can be represented as pictures -To create a pictogram -To select objects by attribute and make comparisons -To recognise that people can be described by attributes -To explain that we can present information using a computer |
| Data              | Key vocab  Data, pictogram, information, grid, favourite, tally, chart, how many, total                                                                                                    | Key vocab Data, pictogram, information, grid, favourite, tally, chart, how many, total, branching database, graph, axis, sort, flow diagram                                                                                                    |

|                 | What devices have inputs, processes, and outputs?                                                           | What is the internet and why should we evaluate content?                                                    |
|-----------------|----------------------------------------------------------------------------------------------------|----------------------------------------------------------------------------------------------------|
| and networks    | Connecting Computers                                                                                        | <u>The internet</u>                                                                                         |
| , in the second | -To explain how digital devices function                                                                    | -To describe how networks physically connect to other networks                                              |
| net             | -To identify input and output devices                                                                       | -To recognise how networked devices make up the internet                                                    |
| pt pt           | -To recognise how digital devices can change the way we work                                                | -To outline how websites can be shared via the World Wide Web (WWW)                                         |
| a<br>S          | -To explain how a computer network can be used to share information                                         | -To describe how content can be added and accessed on the World Wide Web (WWW)                              |
| Ë               | -To explore how digital devices can be connected                                                            | -To recognise how the content of the WWW is created by people                                               |
| systems         | -To recognise the physical components of a network                                                          | -To evaluate the consequences of unreliable content                                                         |
|                 |                                                                                                    |                                                                                                    |
| Connecting      | <u>Key vocab</u>                                                                                            | Key vocab                                                                                                   |
| E C             | filter, Google, search engine, image, keyboard, email, subject, address, communicate, sender, safe, secure, | filter, Google, search engine, image, keyboard, email, subject, address, communicate, sender, safe, secure, |
| 8               | internet, world wide web, social media                                                                      | internet, world wide web, social media                                                                      |
|                 |                                                                                                    |                                                                                                    |
|                 | How can we use images to produce an animation?                                                              | How can we capture and edit audio produce a podcast?                                                        |
|                 | How can we create documents for a specific purpose?                                                         | How can we manipulate images to fulfil a purpose?                                                           |
|                 | Stop frame animation                                                                                        | Audio Production                                                                                            |
|                 | -To explain that animation is a sequence of drawings or photographs                                         | -To identify that sound can be recorded                                                                     |
|                 | -To relate animated movement with a sequence of images                                                      | -To explain that audio recordings can be edited                                                             |
| <u>.œ</u>       | -To plan an animation                                                                                       | -To recognise the different parts of creating a podcast project                                             |
| <u>ed</u>       | -To identify the need to work consistently and carefully                                                    | -To apply audio editing skills independently                                                                |
| <u>≥</u>        | -To review and improve an animation                                                                         | -To combine audio to enhance my podcast project                                                             |
| Creating Media  | -To evaluate the impact of adding other media to an animation                                               | -To evaluate the effective use of audio                                                                     |
| ea<br>S         | Desktop Publishing                                                                                          | Photo editing                                                                                               |
| 5               | -To recognise how text and images convey information                                                        | -To explain that the composition of digital images can be changed                                           |
|                 | -To recognise that text and layout can be edited                                                            | -To explain that colours can be changed in digital images                                                   |
|                 | -To choose appropriate page settings                                                                        | -To explain how cloning can be used in photo editing                                                        |
|                 | -To add content to a desktop publishing publication                                                         | -To explain that images can be combined                                                                     |
|                 | -To consider how different layouts can suit different purposes                                              | -To combine images for a purpose                                                                            |
|                 | -To consider the benefits of desktop publishing                                                             | -To evaluate how changes can improve an image                                                               |

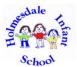

|             | Key vocab draw, object, shape, line, line colour, fill colour, group, ungroup, font, size, text box, format, image, wrap text, plan, link, image, object, link, hyperlink, minimise, restore, size, move, screen, split, create, organise, file, folder, close, exit, search, print, password, screenshot, snipping tool, shift, undo, redo, menu, dictionary, highlight, cursor, toolbar, spellcheck, audio, sound, video, movie, embed, link, file format, animate, animation, still image, stereoscope, flip book, frame, onion skinning, loop, frame rate, record, stop, play, stop motion, stop frame | Key vocab draw, object, shape, line, line colour, fill colour, group, ungroup, font, size, text box, format, image, wrap text, plan, link, image, object, link, hyperlink, minimise, restore, size, move, screen, split, create, organise, file, folder, close, exit, search, print, password, screenshot, snipping tool, shift, undo, redo, menu, dictionary, highlight, cursor, toolbar, spellcheck, audio, sound, video, movie, embed, link, file format, animate, animation, still image, stereoscope, flip book, frame, onion skinning, loop, frame rate, record, stop, play, stop motion, stop frame |
|-------------|----------------------------------------------------------------------------------------------------|----------------------------------------------------------------------------------------------------|
|             | How can we use programming language to make music?                                                                                                    | How can we use programming language for controlled loops when drawing shapes?                                                                                                    |
|             | How can we write programs for a sequence of actions?                                                                                                    | How can we create infinite loops using block-based programming language?                                                                                                    |
|             | Sequencing Sounds                                                                                                    | Repetition in shapes                                                                                                    |
|             | -To explore a new programming environment                                                                                                    | -To identify that accuracy in programming is important                                                                                                    |
|             | -To identify that commands have an outcome                                                                                                    | -To create a program in a text-based language                                                                                                    |
|             | -To explain that a program has a start                                                                                                    | -To explain what 'repeat' means                                                                                                    |
|             | -To recognise that a sequence of commands can have an order                                                                                                    | -To modify a count-controlled loop to produce a given outcome                                                                                                    |
|             | -To change the appearance of my project                                                                                                    | -To decompose a task into small steps                                                                                                    |
| <u>ത</u>    | -To create a project from a task description                                                                                                    | -To create a program that uses count-controlled loops to produce a given outcome                                                                                                    |
| Programming | Events and actions in programs                                                                                                    | Repetition in games                                                                                                    |
| Ē           | -To explain how a sprite moves in an existing project                                                                                                    | -To develop the use of count-controlled loops in a different programming environment                                                                                                    |
|             | -To create a program to move a sprite in four directions                                                                                                    | -To explain that in programming there are infinite loops and count controlled loops                                                                                                    |
| õ           | -To adapt a program to a new context                                                                                                    | -To develop a design that includes two or more loops which run at the same time                                                                                                    |
|             | -To develop my program by adding features                                                                                                    | -To modify an infinite loop in a given program                                                                                                    |
|             | -To identify and fix bugs in a program                                                                                                    | -To design a project that includes repetition                                                                                                    |
|             | -To design and create a maze-based challenge                                                                                                    | -To create a project that includes repetition                                                                                                    |
|             | Key vocab                                                                                                    | Key vocab                                                                                                    |
|             | decompose, decomposing, logical sequence, flowchart, sprite, block, command, algorithm, answer, correct,                                                                                                    | decompose, decomposing, logical sequence, flowchart, sprite, block, command, algorithm, answer, correct,                                                                                                    |
|             | errors, program, algorithm, instructions, commands, forward (fd), left (lt), right (rt), move, turn, clear screen                                                                                                    | errors, program, algorithm, instructions, commands, forward (fd), left (lt), right (rt), move, turn, clear screen                                                                                                    |
|             | (cs), variable.                                                                                                    | (cs), variable.                                                                                                    |
|             |                                                                                                    |                                                                                                    |
|             |                                                                                                    |                                                                                                    |

|  |          | How can we use a branching database to group objects?                                                          | How can we collect data over time and why is it useful?                                                        |
|--|----------|----------------------------------------------------------------------------------------------------|----------------------------------------------------------------------------------------------------|
|  |          | Branching databases                                                                                            | <u>Data logging</u>                                                                                            |
|  |          | -To create questions with yes/no answers                                                                       | -To explain that data gathered over time can be used to answer questions                                       |
|  | <b>=</b> | -To identify the attributes needed to collect data about an object                                             | -To use a digital device to collect data automatically                                                         |
|  | ţi       | -To create a branching database                                                                                | -To explain that a data logger collects 'data points' from sensors over time                                   |
|  | a<br>B   | -To explain why it is helpful for a database to be well structured                                             | -To recognise how a computer can help us analyse data                                                          |
|  | for      | -To plan the structure of a branching database                                                                 | -To identify the data needed to answer questions                                                               |
|  | Ξ.       | -To independently create an identification tool                                                                | " -To use data from sensors to answer questions                                                                |
|  | anc      |                                                                                                    |                                                                                                    |
|  | ţa (     |                                                                                                    |                                                                                                    |
|  | Da       | <u>Key vocab</u>                                                                                               | <u>Key vocab</u>                                                                                               |
|  |          | Data, pictogram, information, grid, favourite, tally, chart, how many, total, branching database, graph, axis, | Data, pictogram, information, grid, favourite, tally, chart, how many, total, branching database, graph, axis, |
|  |          | sort, flow diagram, insert, table, categories                                                                  | sort, flow diagram, insert, table, categories                                                                  |
|  |          |                                                                                                    |                                                                                                    |
|  |          |                                                                                                    |                                                                                                    |